### **S**databricks **DBSQL CHEATSHEET**

Databricks SQL (DB SQL) is a serverless data warehouse on the Databricks Lakehouse Platform that lets you run all your SQL and BI applications at scale with up to 12x better price/performance, a unified governance model, open formats and APIs, and your tools of choice – no lock-in.

## **CREATE TABLES**

### [CREATE](https://docs.databricks.com/spark/latest/spark-sql/language-manual/sql-ref-syntax-ddl-create-table.html) TABLE

--Create a table and define its schema. **CREATE TABLE** default.sales ( transaction\_datetime **TIMESTAMP**, refund\_datetime **TIMESTAMP**, bank\_zip **INT**, customer\_zip **INT** );

### [CREATE](https://docs.databricks.com/spark/latest/spark-sql/language-manual/sql-ref-syntax-ddl-create-view.html) [VIEW](https://docs.databricks.com/spark/latest/spark-sql/language-manual/sql-ref-syntax-dml-insert-into.html)

**CREATE VIEW** mytempview **AS SELECT** \* **FROM** default.sales;

### CREATE OR [REPLACE](https://docs.databricks.com/spark/latest/spark-sql/language-manual/sql-ref-syntax-ddl-create-view.html) TABLE

**CREATE OR REPLACE TABLE** default.sales parquet.`/path/to/data`;

### **ALTER TABLE**

### [RENAME](https://docs.databricks.com/spark/latest/spark-sql/language-manual/sql-ref-syntax-ddl-alter-table.html) TABLE

**ALTER TABLE** sales **RENAME TO** salesperson;

RENAME [COLUMN](https://docs.databricks.com/spark/latest/spark-sql/language-manual/sql-ref-syntax-ddl-alter-table.html)

**ALTER TABLE** sales **RENAME COLUMN** customer\_first\_name **TO** customer\_name;

### ADD [COLUMNS](https://docs.databricks.com/sql/language-manual/sql-ref-syntax-ddl-alter-table.html)

**ALTER TABLE** sales **ADD** columns (time TIMESTAMP, col\_name1 data type2);

### [CHECK](https://docs.databricks.com/delta/delta-constraints.html#check-constraint) [\(CONSTRAINTS\)](https://docs.databricks.com/spark/latest/spark-sql/language-manual/sql-ref-syntax-dml-insert-into.html)

--Add a CHECK constraint

**ALTER TABLE** sales **ADD CONSTRAINT** dateWithinRange **CHECK** (year > '2000-01- 01');

#### NOT [NULL](https://docs.databricks.com/spark/latest/spark-sql/language-manual/sql-ref-syntax-dml-insert-into.html) [\(CONSTRAINTS\)](https://docs.databricks.com/delta/delta-constraints.html#not-null-constraint)

--Add a NOT NULL constraint **ALTER TABLE** sales **ADD CONSTRAINT** customer\_name **IS NOT NULL;**

### DROP [CONSTRAINT](https://docs.databricks.com/delta/delta-constraints.html#not-null-constraint) [\(CONSTRAINTS\)](https://docs.databricks.com/spark/latest/spark-sql/language-manual/sql-ref-syntax-dml-insert-into.html)

**ALTER TABLE** default.sales **DROP CONSTRAINT** dateWithinRange;

# **DELETE / DROP A TABLE**

### DELETE

--Delete rows in a table based upon a condition **DELETE FROM** sales **WHERE** predicate;

### DROP TABLE

**DROP TABLE** [IF EXISTS] sales;

### **TRUNCATE**

--Keep a table but delete all of its data. **TRUNCATE TABLE** sales;

# **ADD/MODIFY DATA**

### [UPDATE](https://docs.databricks.com/spark/latest/spark-sql/language-manual/sql-ref-syntax-dml-insert-into.html)

--Update column values for rows that match a predicate **UPDATE** sales **SET** bank\_office = 'Augusta' **WHERE** employee\_state = 'Maine';

### [INSERT](https://docs.databricks.com/spark/latest/spark-sql/language-manual/sql-ref-syntax-dml-insert-into.html) INTO

--Insert comma separated values directly into a table. **INSERT** [OVERWRITE] **INTO** mytable **VALUES** ('Harper Bryant', 'Employee', 98101), ('Sara Brown', 'Contractor', 48103);

### [MERGE](https://docs.databricks.com/spark/latest/spark-sql/language-manual/sql-ref-syntax-dml-insert-into.html) INTO

--Upsert (update + insert) using MERGE **MERGE INTO** target **USING** updates **ON** target.Id = updates.Id **WHEN MATCHED AND** target.delete\_flag = "true" **THEN DELETE WHEN MATCHED THEN UPDATE SET** \* **WHEN NOT MATCHED THEN INSERT** (date, Id, data) -- or, use INSERT \* **VALUES** (date, Id, data);

### **IDENTITY COLUMNS**

### AUTO-INCREMENTING IDENTITY [COLUMNS](https://docs.databricks.com/spark/latest/spark-sql/language-manual/sql-ref-syntax-dml-insert-into.html)

--Add an auto-incrementing identity column **CREATE TABLE** sales (id BIGINT GENERATED ALWAYS AS IDENITY COMMENT 'Surrogate key for AccountID', accountid BIGINT, samplecolumn STRING );

### SHOW IDENTITY COLUMNS

--Returns the CREATE TABLE statement that was used to create a given table or view. Allows you to see which column(s) are identity columns. **SHOW CREATE TABLE** sales;

### **JOINS**

### JOIN

--Join two tables (via inner, outer, left, or right join) **SELECT** city.name, country.name **FROM** city [**INNER**|**OUTER**|**LEFT**|**RIGHT**] **JOIN** country **ON** city.country id = country.id;

### **COMMON SELECT QUERIES**

### **SUBOUERIES**

--Query an intermediate result set using a subquery. **SELECT** \* **FROM** sales **WHERE** sales\_id IN ( **SELECT DISTINCT** sales\_id **FROM** visit );

### ALIAS [COLUMN](https://docs.databricks.com/spark/latest/spark-sql/language-manual/sql-ref-syntax-dml-insert-into.html)

--Alias a column **SELECT** sales\_id **AS** sales\_id\_new **FROM** sales;

**ALIAS [TABLE](https://docs.databricks.com/spark/latest/spark-sql/language-manual/sql-ref-syntax-dml-insert-into.html)** 

--Alias a table **SELECT** \* **FROM** my\_sales **AS** m;

### [ORDER](https://docs.databricks.com/spark/latest/spark-sql/language-manual/sql-ref-syntax-dml-insert-into.html) BY

卒

--Return a table sorted by a column's values. Values returned in ascending order by default, or specify DESC. **SELECT** productname, sales\_id **FROM** sales **ORDER BY** sales\_id [**DESC**];

### **[WHERE](https://docs.databricks.com/spark/latest/spark-sql/language-manual/sql-ref-syntax-dml-insert-into.html)**

--Filter a table based upon rows that match one or more specific predicates (text or numeric filtering) **SELECT** \* **FROM** sales **WHERE** product name = "Lego set"  $AND$  sales  $id$  > 50000;

### **[JSON](https://docs.databricks.com/spark/latest/spark-sql/language-manual/sql-ref-syntax-dml-insert-into.html)**

--extract values from a JSON string using the : operator, delimeters and identifiers **SELECT** raw:owner, raw:OWNER, raw:['owner'], raw:['OWNER']

**FROM** sales;

--Extract nested fields from JSON string using the : operator and dot notation

**SELECT** raw:store.bicycle **FROM** sales;

--Extract values from an array in JSON using the : operator

**SELECT** raw:store.fruit[0], raw:store.fruit[1] **FROM** sales;

### CLONE

-- Deep clone is a complete, independent copy of the source table

**CREATE OR REPLACE TABLE** default.sales DEEP CLONE parquet.`/path/to/data`;

-- Shallow clone is a copy of the source table's definition, but refers to the source table's files

**CREATE OR REPLACE TABLE** default.sales SHALLOW CLONE parquet.`/path/to/data`;

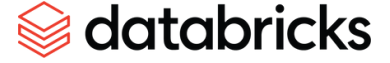

# **databricks**

# **DBSQL CHEATSHEET**

# **COMMON AGGREGATIONS**

### **[COUNT](https://docs.databricks.com/spark/latest/spark-sql/language-manual/sql-ref-syntax-dml-insert-into.html)**

--View count of distinct records in a table **SELECT COUNT**([**DISTINCT**] sales) **FROM** orderhistory;

### [AVERAGE/MIN/MAX](https://docs.databricks.com/spark/latest/spark-sql/language-manual/sql-ref-syntax-dml-insert-into.html)

--View average (mean), sum, or min and max values in a column

**SELECT** AVG(sales), SUM(sales), MIN(sales), MAX(sales) **FROM** orderhistory;

### GROUP [BY/HAVING](https://docs.databricks.com/spark/latest/spark-sql/language-manual/sql-ref-syntax-dml-insert-into.html)

--View an aggregation grouped by a column's values. Optionally, specify a predicate using the HAVING clause that rows must match to be included in the aggregation. **SELECT** SUM(sales)

**FROM** orderhistory

**GROUP BY** country

[**HAVING** item\_type="soup"];

### **PERMISSIONS**

### [GRANT](https://docs.databricks.com/spark/latest/spark-sql/language-manual/sql-ref-syntax-dml-insert-into.html)

-- Grant database and table permissions for admin group **GRANT ALL PRIVILEGES ON** [DATABASE default|TABLE sales] TO `name@email.com`| admins;

### [REVOKE](https://docs.databricks.com/spark/latest/spark-sql/language-manual/sql-ref-syntax-dml-insert-into.html)

--Revoke privileges on databases or tables **REVOKE** [**SELECT TABLE**|**ALL PRIVILEGES**|**CREATE TABLE**|etc.] **ON** sales **FROM** [`name@email.com`|admins];

### SHOW GRANT

--Show a user's permissions on a table **SHOW GRANT** `user@example.com` **ON TABLE** default.sales;

### **INFORMATION SCHEMA**

### INFORMATION SCHEMA

--View all tables that have been created in the last 24 hours

**SELECT** table\_name, table\_owner, created\_by, last\_altered, last altered\_by, table\_catalog

 **FROM** system.information\_schema.tables **WHERE** datediff(now(), last altered) <  $1$ ;

--View how many tables you have in each schema SELECT table schema, count(table name)  **FROM** system.information\_schema.tables  **WHERE** table\_schema = 'tpch'  **GROUP BY** table\_schema  **ORDER BY** 2 DESC

### USE

--Switch to a different database; the database default is used if none is specified. **USE** database\_name;

# **DELTA LAKE**

### [CHANGE](https://docs.databricks.com/spark/latest/spark-sql/language-manual/sql-ref-syntax-dml-insert-into.html) DATA FEED

--Read table changes starting at a specified version number **SELECT** \* **FROM** table changes('sales', <start version #>)

--Enable Change Data Feed on Delta Lake table **ALTER TABLE** sales **SET TBLPROPERTIES**

(delta.enableChangeDataFeed = true);

### [CONVERT](https://docs.databricks.com/spark/latest/spark-sql/language-manual/sql-ref-syntax-dml-insert-into.html) TO DELTA

--Convert a table to Delta Lake format **CONVERT TO DELTA** sales;

### **[VACUUM](https://docs.databricks.com/spark/latest/spark-sql/language-manual/sql-ref-syntax-dml-insert-into.html)**

--Delete files no longer used by the table from cloud storage

**VACUUM** sales [**RETAIN** num **HOURS**] [**DRY RUN**];

#### TIME [TRAVEL](https://docs.databricks.com/spark/latest/spark-sql/language-manual/sql-ref-syntax-dml-insert-into.html)

--Query historical versions of a Delta Lake table by version number or timestamp

**SELECT** \* **FROM** table\_name [**VERSION AS OF** 0 | **TIMESTAMP AS OF** "2020-12-18"]

--View Delta Lake transaction log (table history) **DESCRIBE HISTORY** sales;

### **[DESCRIBE](https://docs.databricks.com/spark/latest/spark-sql/language-manual/sql-ref-syntax-dml-insert-into.html)**

--View [detailed] information about a database or table **DESCRIBE** [**DETAIL**] sales;

### **GEOSPATIAL FUNCTIONS**

### [H3](https://docs.databricks.com/spark/latest/spark-sql/language-manual/sql-ref-syntax-dml-insert-into.html)

--Returns the H3 cell ID (as a BIGINT) corresponding to the provided longitude and latitude at the specified resolution **SELECT h3\_longlatash3(**longitudeExpr, latitudeExpr, resolutionExpr**)**

--Returns an ARRAY of H3 cell IDs (represented as a BIGINTs) corresponding to hexagons or pentagons, of the specified resolution, that are contained by the input areal geography **SELECT h3\_polyfillash3(**geographyExpr, resolutionExpr**)**

--Returns the H3 cell IDs that are within (grid) distance k of the origin cell ID

**SELECT 3\_kring(**h3CellIdExpr, kExpr**)**

--Returns the grid distance of the two input H3 cell IDs **SELECT h3\_distance(**h3CellId1Expr, h3CellId2Expr**)**

--Returns the parent H3 cell ID of the input H3 cell ID at the specified resolution

**SELECT h3\_toparent(**h3CellIdExpr, resolutionExpr**)**

# **CTE**

### [CTE](https://docs.databricks.com/spark/latest/spark-sql/language-manual/sql-ref-syntax-dml-insert-into.html)

--Create a common table expression (CTE) that can be easily reused in other queries. WITH common table expression name

#### **AS** ( **SELECT**

 product\_name as product, AVG(sales) as avg\_sales  **FROM** orderhistory **GROUP BY** product

) **SELECT** \* **FROM** common\_table\_expression\_name

## **PERFORMANCE TUNING**

### [CACHE](https://docs.databricks.com/spark/latest/spark-sql/language-manual/sql-ref-syntax-dml-insert-into.html)

--Cache a table in memory to speed up queries. **CACHE SELECT** sales;

### **[EXPLAIN](https://docs.databricks.com/spark/latest/spark-sql/language-manual/sql-ref-syntax-dml-insert-into.html)**

--View the physical plan for execution of a given SQL statement.

**EXPLAIN** [**EXTENDED**] **SELECT** \* **FROM** sales;

### TUNE WIDE TABLES

--Sets the number of columns to collect statistics on **ALTER TABLE SET TBLPROPERTIES** ('delta.dataSkippingNumIndexedCols' = 64);

### **[OPTIMIZE](https://docs.databricks.com/spark/latest/spark-sql/language-manual/sql-ref-syntax-dml-insert-into.html)**

--OPTIMIZE Delta tables, bin packs tables for better performance

### **OPTIMIZE** sales

### **[ANALYZE](https://docs.databricks.com/spark/latest/spark-sql/language-manual/sql-ref-syntax-dml-insert-into.html)**

--Analyze table to collect statistics on entire column **ANALYZE TABLE** sales **COMPUTE STATISTICS FOR ALL COLUMNS**;

### [OPTIMIZE/ZORDER](https://docs.databricks.com/spark/latest/spark-sql/language-manual/sql-ref-syntax-dml-insert-into.html)

--Periodic OPTIMIZE and ZORDER, run on a nightly basis **OPTIMIZE** customer\_table **ZORDER BY** customer\_id, customer\_seq;

### **DATA INGESTION**

### [COPY](https://docs.databricks.com/spark/latest/spark-sql/language-manual/sql-ref-syntax-dml-insert-into.html) INTO

**COPY INTO** iot\_devices **FROM** "/databricks-datasets/iot/" **FILEFORMAT** = JSON|CSV|PARQUET|etc.;

### **CREATE FUNCTION**

#### CREATE [FUNCTION](https://docs.databricks.com/spark/latest/spark-sql/language-manual/sql-ref-syntax-dml-insert-into.html)

-- Create a permanent function with parameters. **CREATE FUNCTION** area(x DOUBLE, y DOUBLE) **RETURNS** DOUBLE RETURN x \* y;

-- Use a SQL function in the SELECT clause of a query. **SELECT** area(c1, c2) **AS** area **FROM** t;

-- Use a SQL function in the WHERE clause of a query. **SELECT** \* **FROM** t **WHERE** area(c1, c2) > 0;

#### -- Compose SQL functions.

**CREATE FUNCTION** square(x DOUBLE) **RETURNS** DOUBLE **RETURN**  $area(x, x);$ **SELECT** c1, square(c1) **AS** square **FROM** t

- Create a non-deterministic function **CREATE FUNCTION** roll\_dice() **RETURNS** INT **NOT DETERMINISTIC CONTAINS SQL COMMENT** 'Roll a single 6 sided die' **RETURN**  $(\text{rand}( ) * 6) :: INT + 1;$ 

-- Roll a single 6-sided die **SELECT** roll\_dice();

Provided to the open source community by Databricks

©️ Databricks 2023. All rights reserved. Apache, Apache Spark, Spark and the Spark logo are trademarks of the Apache Software Foundation.